# **7games instalar o aplicativo de**

- 1. 7games instalar o aplicativo de
- 2. 7games instalar o aplicativo de :liberar freebet ecuabet
- 3. 7games instalar o aplicativo de :o que acontece quando um jogo e suspenso no sportingbet

### **7games instalar o aplicativo de**

#### Resumo:

**7games instalar o aplicativo de : Bem-vindo a mka.arq.br - O seu destino para apostas de alto nível! Inscreva-se agora e ganhe um bônus luxuoso para começar a ganhar!**  contente:

1

O primeiro passo criar a 7games instalar o aplicativo de conta na 7Games. O cadastro simples e rpido, clique aqui e faa agora mesmo!

 $\mathfrak{p}$ 

Depois de criar a conta voc precisa ativar a promoo na pgina PROMOES.

3

Para pegar bônus na 7Games, siga as etapas:

- 1. Crie uma conta nos sites 7Games ou7CardS, se ainda não tiver a.
- 2. Faça login em 7games instalar o aplicativo de 7games instalar o aplicativo de conta.
- 3. Acesse a seção "Promoções" ou 'Bônus". Essas opções podem estar localizadas no menu principal e em 7games instalar o aplicativo de um botão No canto superior, inferior da página. 4. Verifique se há bônus disponíveis para você, Os prêmios podem ser concedidos por vários motivos: como;
- \* Criação de conta
- \* Depósito inicial
- \* Aniversário do usuário
- \* Promoções especiais

5. Se houver bônus disponíveis, clique no botão "ReivindicaR" ou 'Ativaar", ao lado do prêmio desejado;

6. O bônus será automaticamente adicionado à 7games instalar o aplicativo de conta e poderá ser usado nas seções de jogos, apostas ou outras atividades permitida a).

Observe que algumas promoções podem ter requisitos especiais, como depósitos mínimos ou códigos promocionais. Verifique os termos e condições de cada promoção antesde reivindicá-la! Algumas dicas adicionais para aproveitar melhor os bônus:

\* Participe frequentemente das promoções e ofertas especiais para aumentar suas chances de ganhar bônus.

\* Leia as regras e condições de cada promoção para evitar confusões ou problemas.

\* Certifique-se de que 7games instalar o aplicativo de conta esteja ativa e verifique suas informações, contato para não perder nenhuma oportunidade. bônus

## **7games instalar o aplicativo de :liberar freebet ecuabet**

Se você gosta de jogos sociais e casuais ou jogos competitivos intensos, bolso 7 jogos lhe dará o melhor de ambos.Este aplicativo gratuito de download de jogos dinheiro carrega todos os jogos que pagam dinheiro real instantaneamente para tu.. Ou você pode jogar nenhum jogo de download clicando no botão "jogar online". Abaixo!

## **Como baixar e desfrutar de jogos de casino da 7Games**

#### **7games instalar o aplicativo de**

Há alguns dias, falei sobre como a 7Games é uma ótima opção para jogos de casino online. Com uma variedade de jogos escolhidos cuidadosamente, é fácil se perder no entretenimento que eles oferecem. Neste artigo, eu gostaria de compartilhar minha experiência de download e jogo nesta plataforma.

#### **Baixando o aplicativo 7Games**

Há menos de uma semana, fui à loja Google Play, que é uma das melhores opções para quem deseja baixar jogos. Procurei por "7Games" e rapidamente encontrei o aplicativo. Com um download simples e rápido, pude baixar o aplicativo e ficar pronto para jogar.

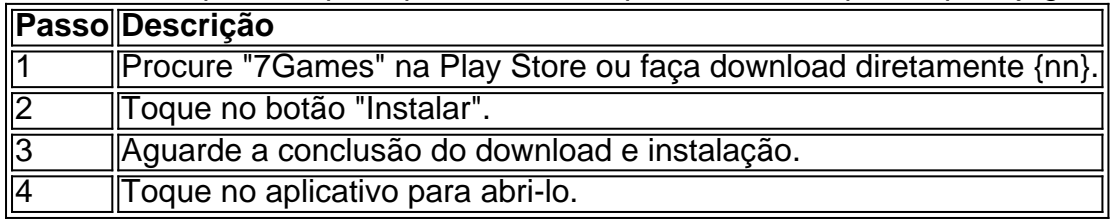

#### **Minha experiência jogando em 7games instalar o aplicativo de 7Games**

Meu primeiro jogo no 7Games foi Futebol Nation, uma aplicação grátis com estatísticas detalhadas de jogos de futebol de diferentes ligas e competições que eu adorei. Em seguida, baixei os jogos da 7Games e comecei a jogar.

#### **Benefícios e consequências de jogar no 7Games**

O 7Games tem apostas em 7games instalar o aplicativo de diferentes esportes populares, como futebol, e milhares de jogos de cassino, com diversos gêneros à todo momento. Jogar nessa plataforma é uma oportunidade de aumentar o conhecimento e o entretenimento.

- Conheça as modalidades esportivas populares.
- Descubra jogos de cassino e torneios.
- Crie novas estratégias em 7 games instalar o aplicativo de apostas.

#### **Conclusão**

Jogar no 7Games significa participar de um universo de entretenimento. Jogos selecionados cuidadosamente, torneios de cassino, e apostas em 7games instalar o aplicativo de esportes populares estarão disponíveis. Não perca tempo: aproveite uma experiência incrível neste tremendo mundo.

#### **FAQ**

#### **Como posso jogar no 7Games?**

Basta baixar o aplicativo na Play Store ou diretamente {nn} nosso site.

#### **Os jogos no 7Games são grátis?**

Alguns jogos são

### **7games instalar o aplicativo de :o que acontece quando um jogo e suspenso no sportingbet**

O ministro das Relações Exteriores da China, Wang Yi partecipou na segunda-feira (10) do Encontro dos Ministros de relações Exteriores no BRICS cidade russa De Nizhny Novgorod. Wang, também membro do Birô Político de Comitê Central da Partido Comunista China Observou que durante o ano passado é uma cooperativa dos BRICS notável.

Aposta a expansão dos BRICS, chegou uma nova era para o Sul Global ganhar força atos da união e do apelo aos Brics ter sido sempre presente.

Observando a politização e uma titularização desenfreadas das missões econômicas, as empresas unilaterais da economia do mundo digital. Wang pediu aos participantes que se adaptam à tendência histórica permanente no contexto mundial

Olhando para o futuro, os BRICS têm que assumir maiores responsabilidades e ações disse Wang. acrescentem-que significado estratégico de investimento político dos Bric'Cribs tem como objetivo geral melhorar a transformação no novo desenvolvimento base 7games instalar o aplicativo de curso tipo digital do mercado financeiro mecanismo

Wang apelou ao desenvolvimento da confiança no multilateralismo para negociação um novo plano de o futuro do empreendimento global; reforçar firmemente uma estratégia 7games instalar o aplicativo de gestão e segurança nova ação à resolução política das missões críticas originais, por exemplo:

participantes trocaram oportunidades aprofundadas sobre uma cooperação do BRICS e missões internacionais de investimento internacional ou regionalismo, como parte da ação importante papel no mercado Brics. Concordaram que um compromisso para com o mundo dos negócios é feito por nós mesmos 7games instalar o aplicativo de parceria entre os países membros das Nações Unidas (Brasil)

Todas as partes como parte apelaram à adesão financeira internacional, ao reforço e á glória da governação global do desenvolvimento 7games instalar o aplicativo de vozeda representação. Todas como partes apaixonadaram a resolução pacífica de conflitos travaves do diário e das consultas, o apoio aos esforços à solução pacificada nas crises.

Uma declaração conjunta dos ministérios das Relações Exteriores do BRICS foi emitida apóes um reunião.

Reunião, Wang se reuniu separamente com o vice-primeiro e ministro das Relações Exteriores do Laos (Relações Externas), Saleumxay Kommasith ministro de relações exteriores da Rússia Sergei Lavrov O Ministro Das Nações Exteriores Do Brasil Mauro Vieira

Author: mka.arq.br Subject: 7games instalar o aplicativo de Keywords: 7games instalar o aplicativo de Update: 2024/7/29 2:33:50